## **DAFTAR DIAGRAM**

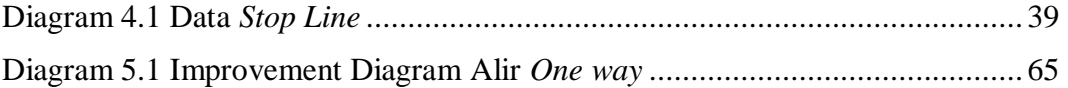

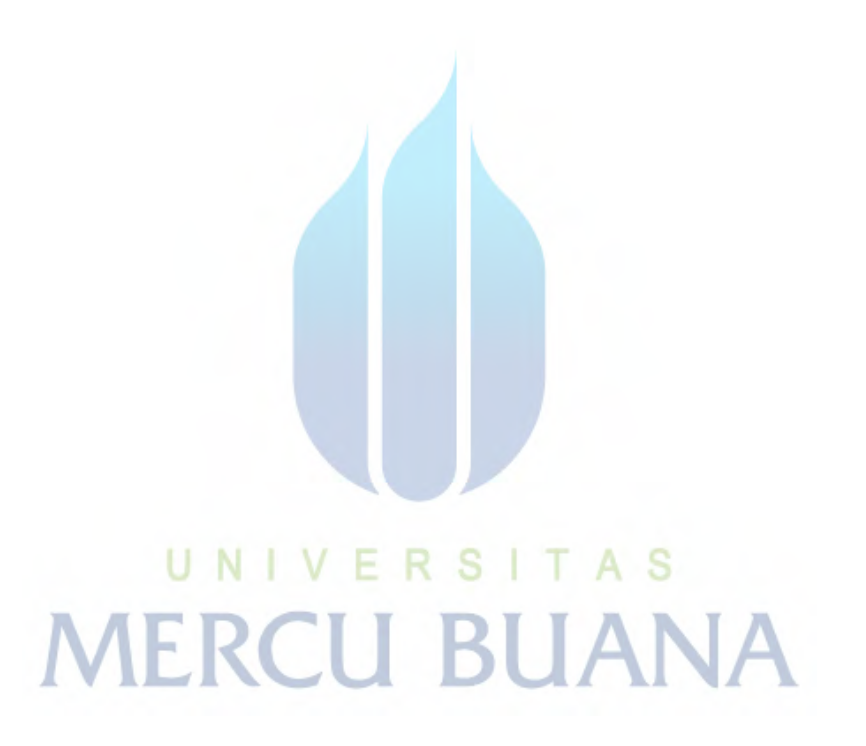